# Virtual Collaboration Tools

## **Microsoft Office365 Plus Web Based**

Create and edit Microsoft Office files in the cloud with [Office Web Apps](https://office365.csus.edu/) https://office365.csus.edu/

- 
- 
- Word<br>Excel<br>PowerPoint
- OneNote

## **Microsoft OneNote**

Microsoft OneNote is a program for free-form information gathering and multi-user collaboration. It gathers users' notes, drawings, screen clippings and audio commentaries. Notes can be shared with other OneNote users over the Internet or a network.

#### **Features**

- 
- 
- 
- Content across notebooks, sections, and pages.<br>• Tag: Highlight can't-miss notes with Important and To-Do tags.<br>• Mix Media: Record audio notes, insert online videos, and add files.<br>• Clip and Save: Use the OneNote Web C
- **Share**: Share notebooks with coworkers, friends, and family.

#### **Acquisition**

Microsoft OneNote can be accessed using a web browser, desktop client, or mobile app.

#### **Access Link**

[Login to Microsoft OneDrive with your Saclink email](https://bit.ly/2xwJ92j) https://bit.ly/2xwJ92j

### **Support**

If you have additional questions or need more help, email [sa-it@csus.edu](mailto:sa-it@csus.edu)

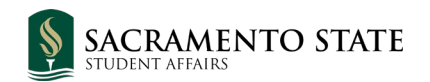